## **An overview of Sisense Linux microservices and what they do**

This article provides an advanced description of Sisense's Microservices and how they work internally. This is mainly for Administrators responsible for supporting Sisense in their organization. When we deploy Sisense on Linux platform Sisense application deploys multiple pods this article helps understand how they are tied to each of the Sisense functionality and how they internally operate.

For a high-level overview, see Sisense Basic Concepts and [Terminology](https://docs.sisense.com/main/SisenseLinux/sisense-basic-concepts-and-terminology.htm) and [Sisense](https://docs.sisense.com/main/SisenseLinux/sisense-architecture.htm?tocpath=About%20Sisense%7C_____3) [Architecture.](https://docs.sisense.com/main/SisenseLinux/sisense-architecture.htm?tocpath=About%20Sisense%7C_____3)

## **Sisense Deployments:**

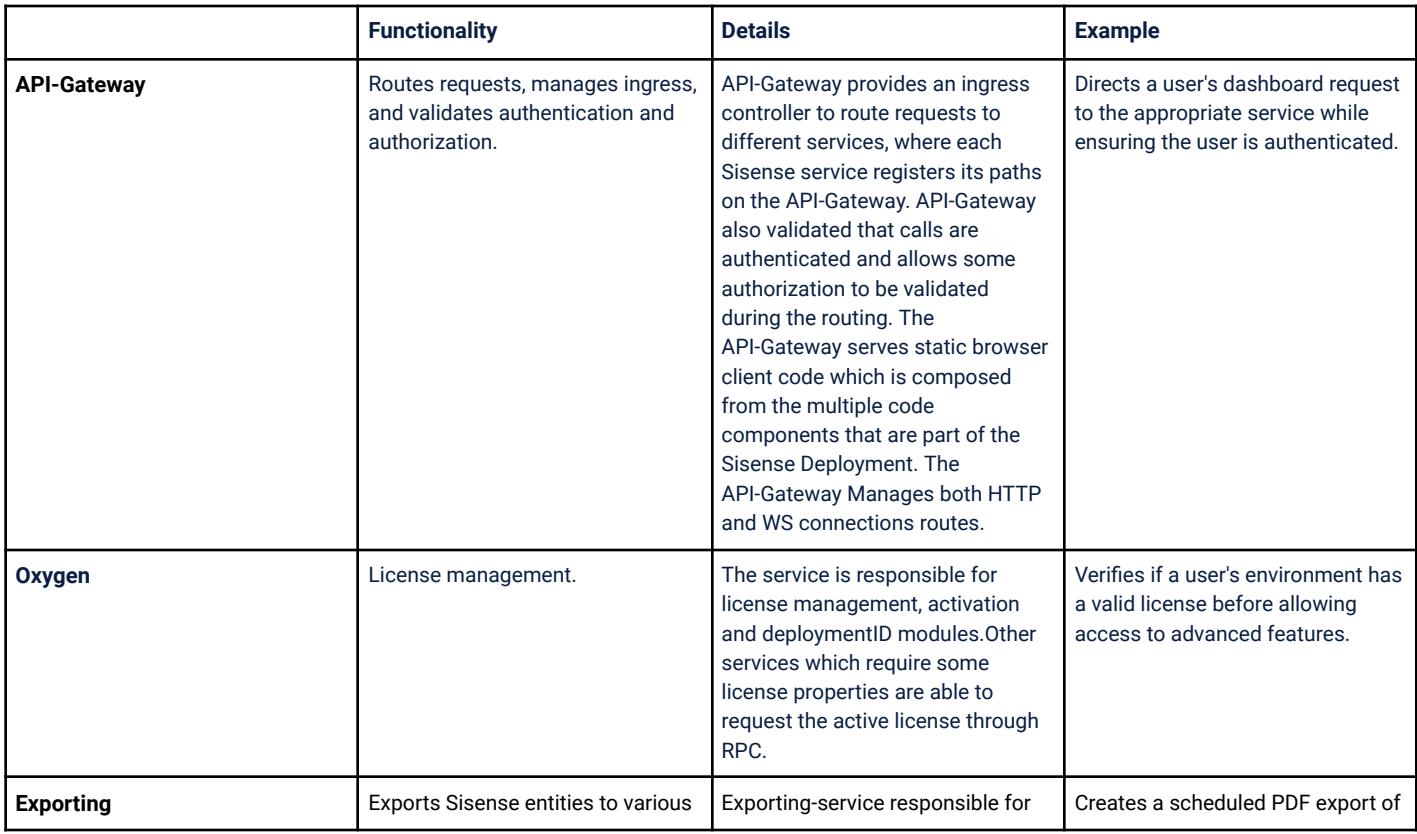

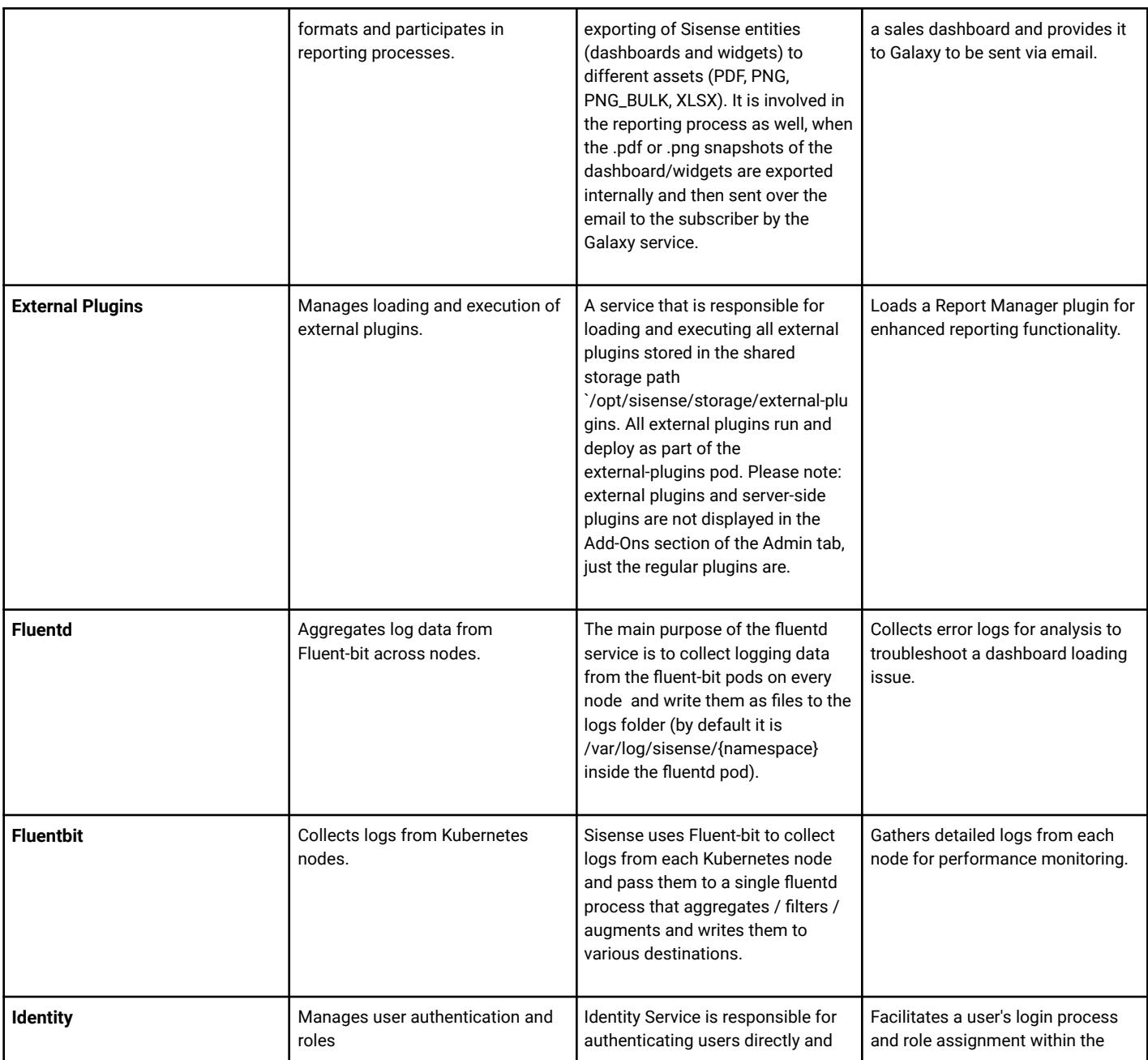

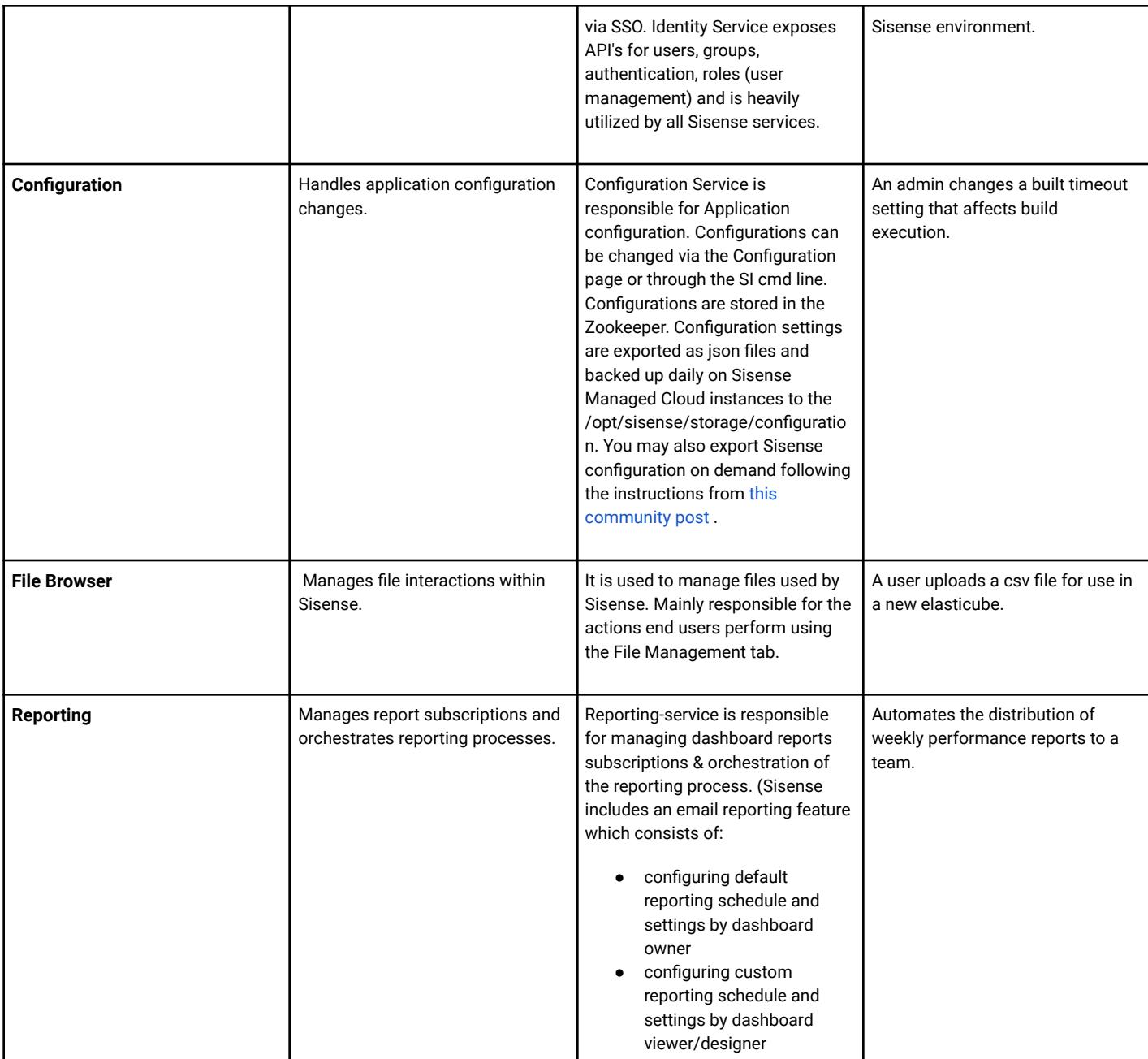

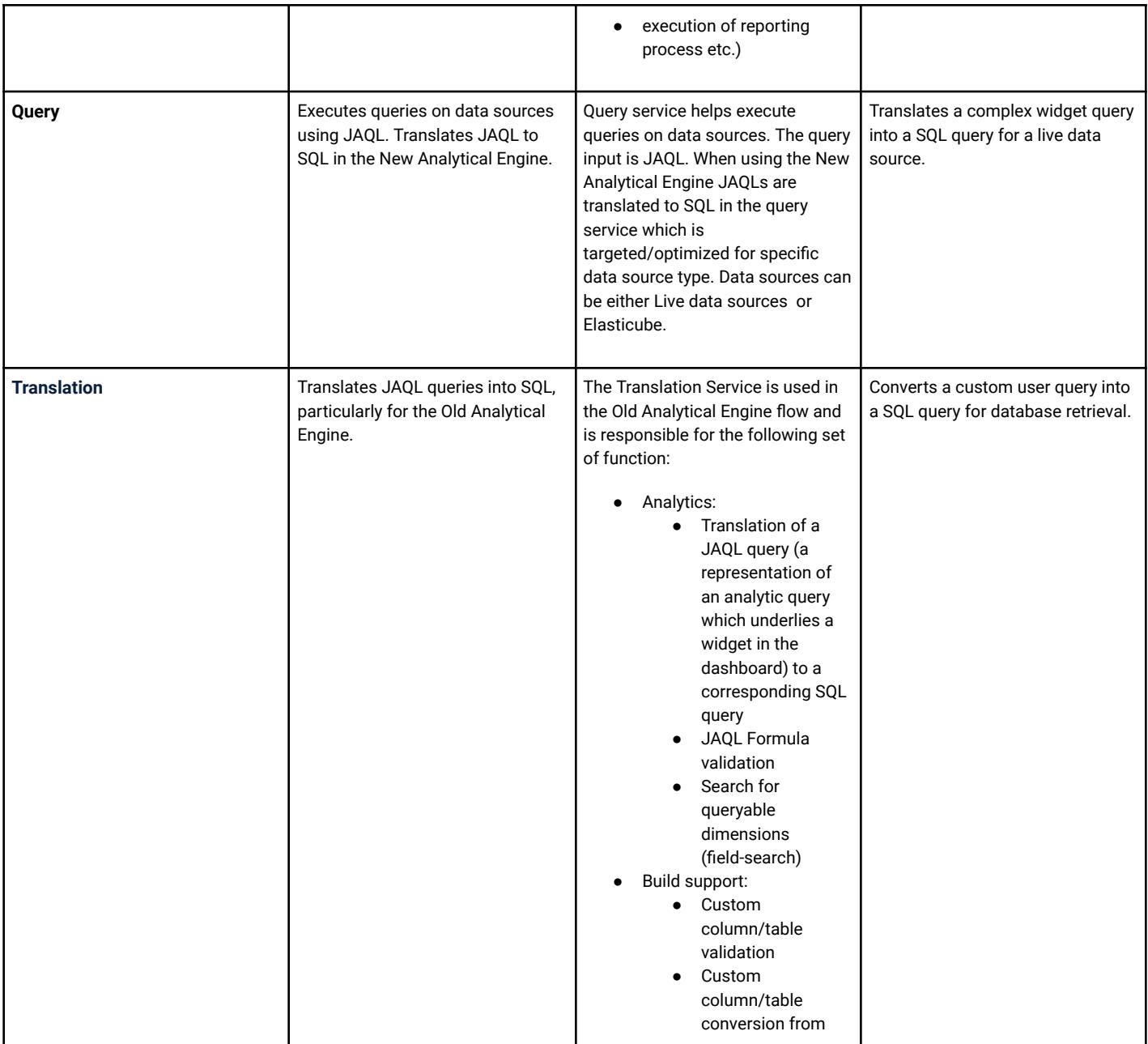

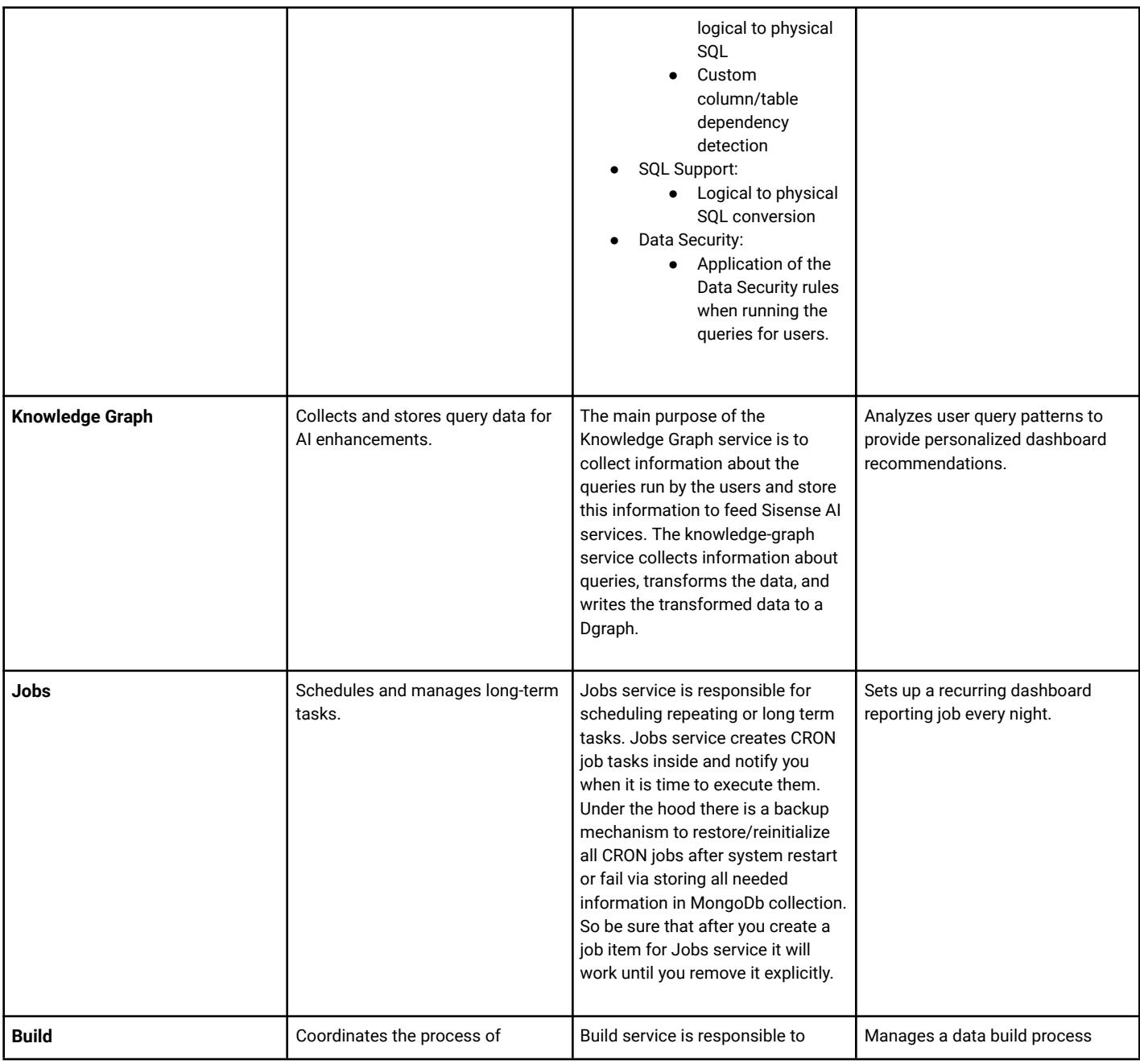

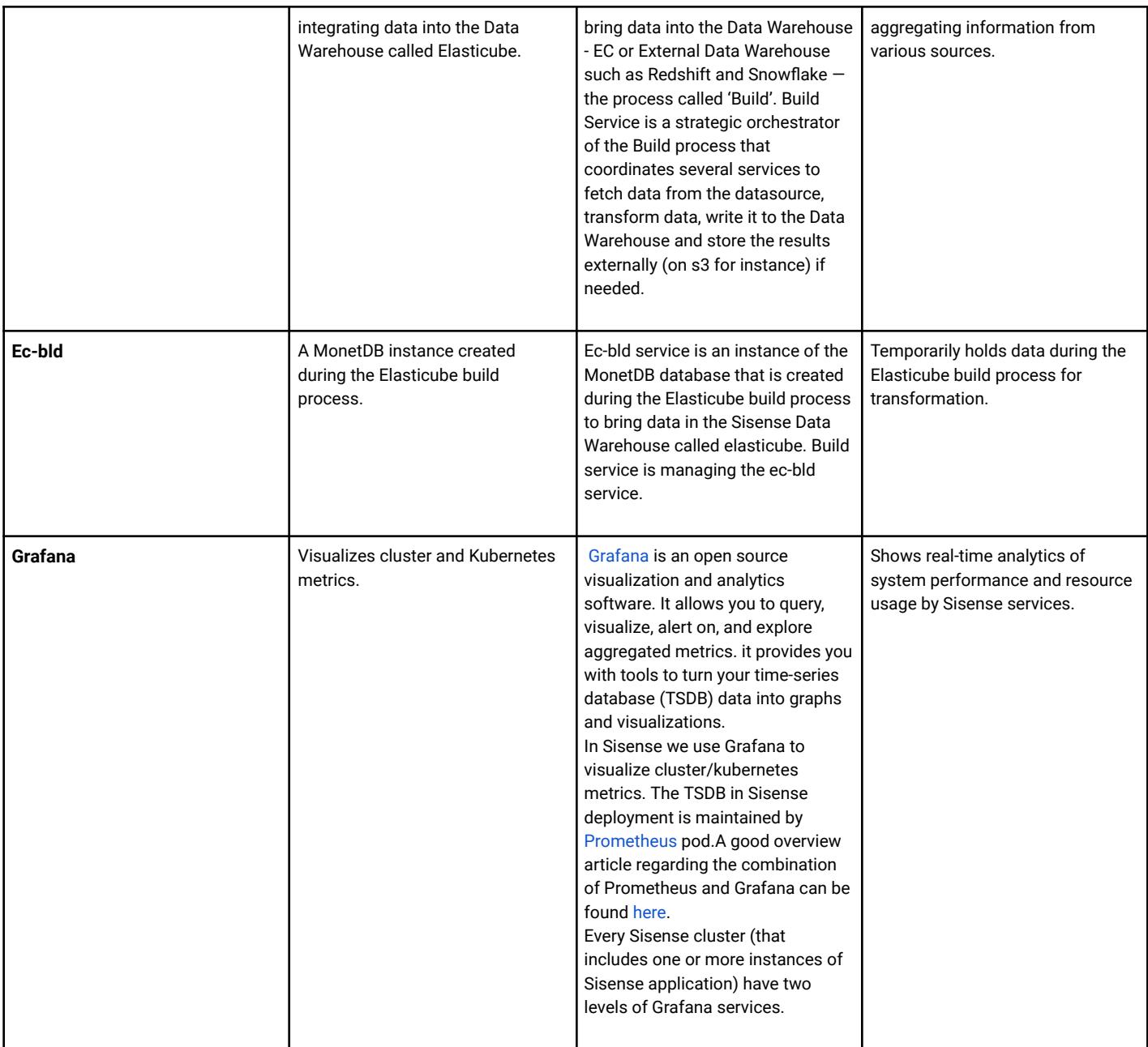

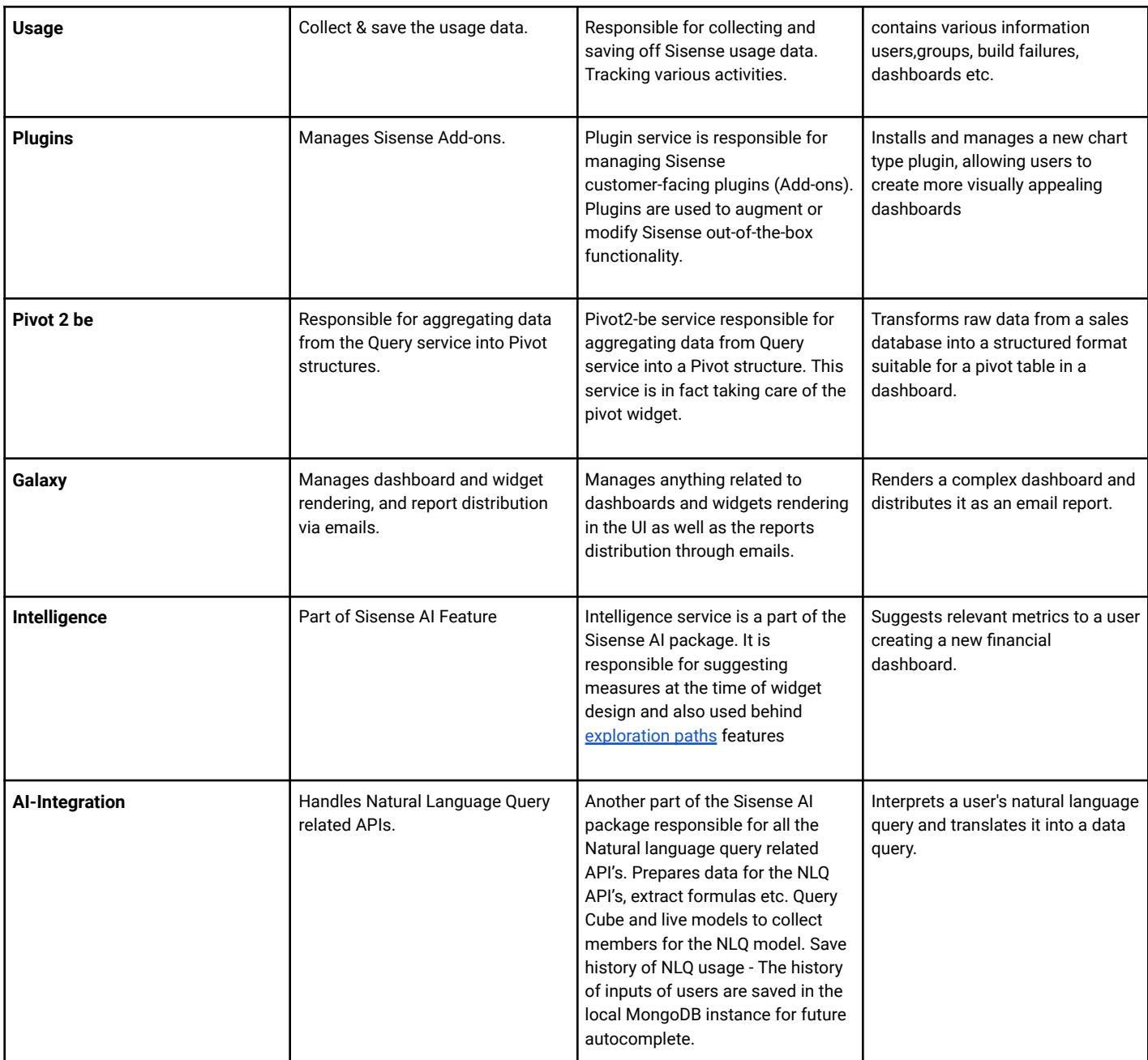

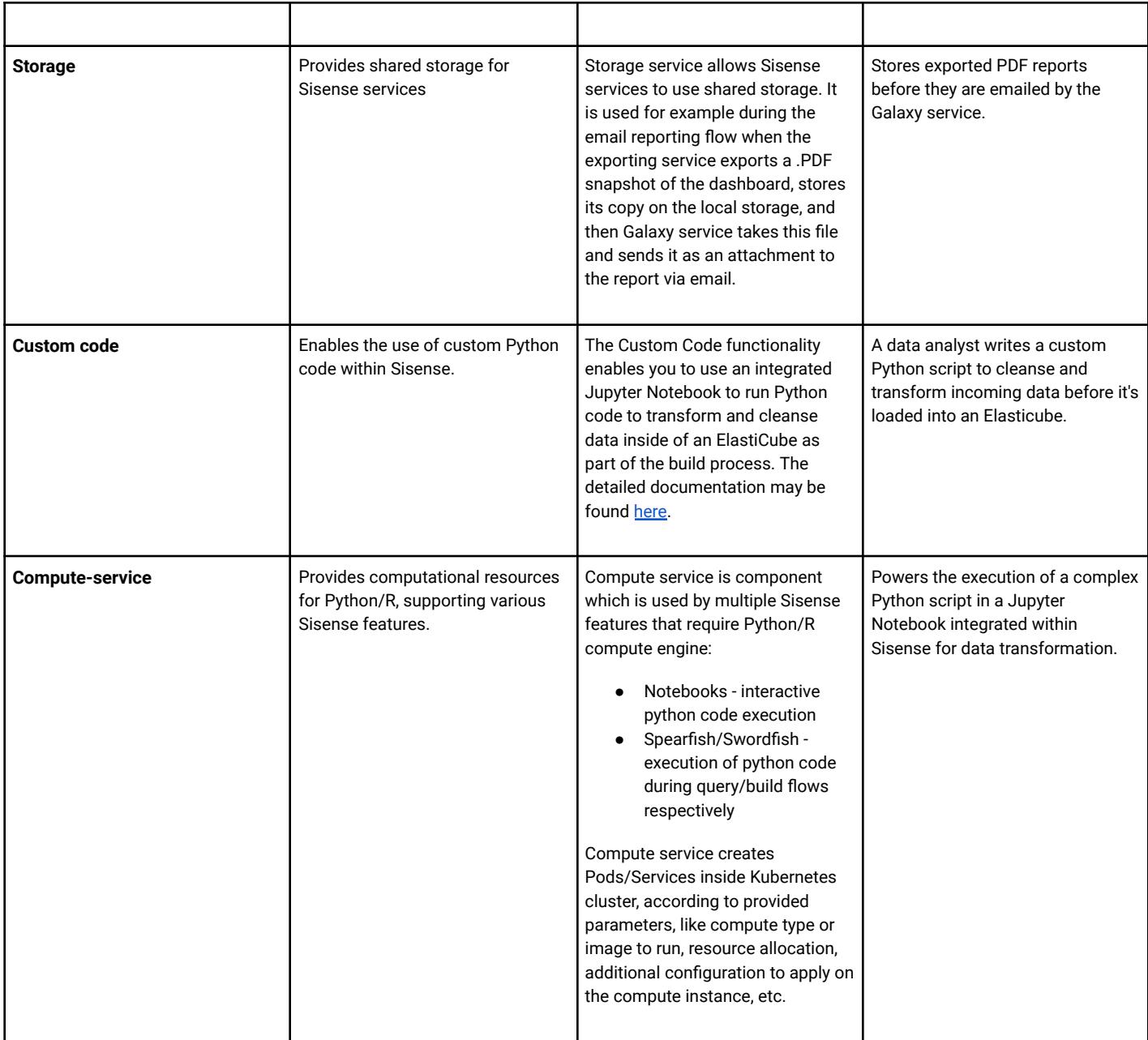

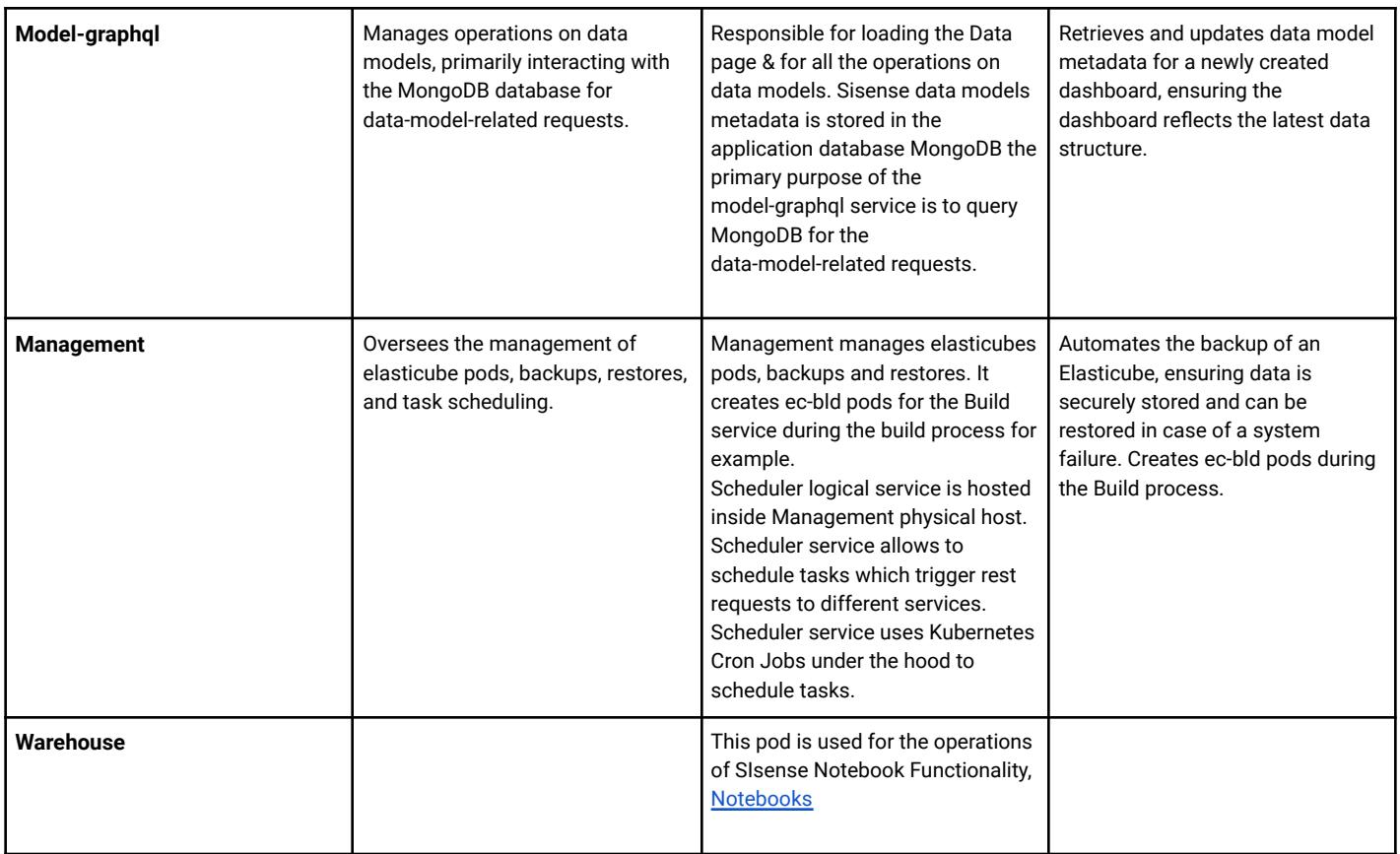

## **Sisense Stateful Sets:**

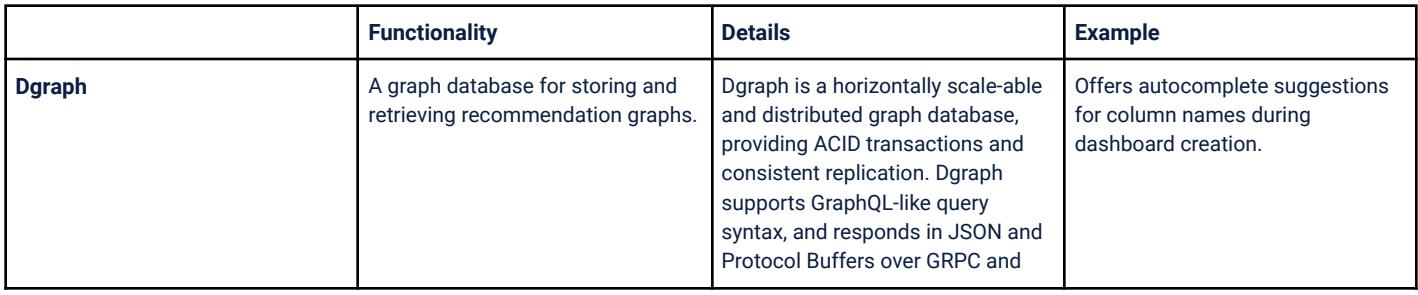

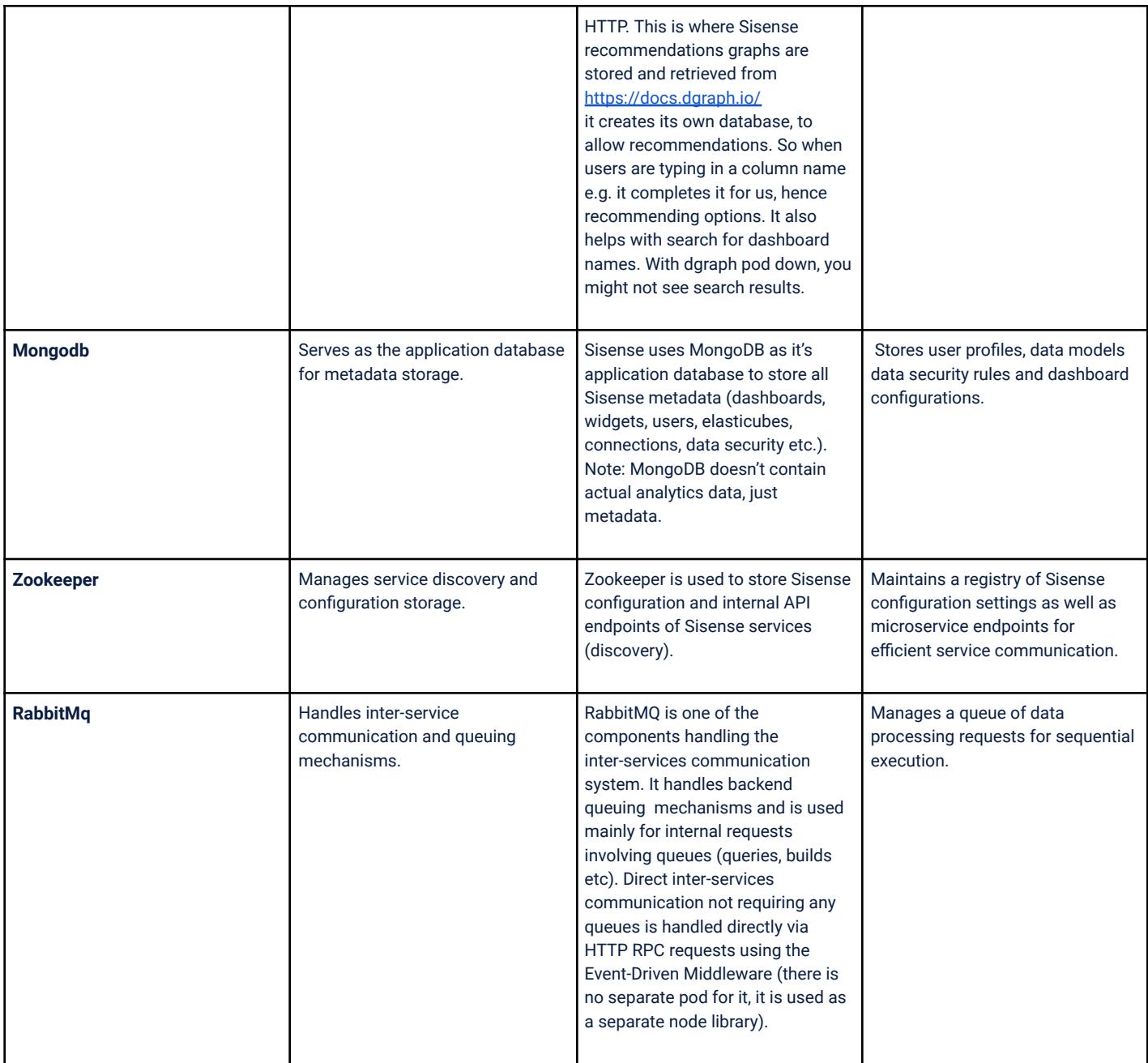